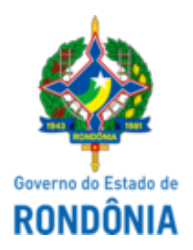

### GOVERNO DO ESTADO DE RONDÔNIA Superintendência Estadual de Compras e Licitações - SUPEL

# **AVISO**

# **SUSPENSÃO**

### **PREGÃO ELETRÔNICO Nº 18/2024/SUPEL/RO**

### **Processo Administrativo: 0009.010356/2023-76**

**Objeto:** Contratação de empresa especializada em locação de balsas com rampas e guinchos em ambos os lados, com fornecimento de mão de obra e operacionalização 24h (vinte e quatro horas).

**Tipo:** Menor Preço por Item. Para item único, aplica-se a Ampla Participação sem a reserva de cota no total de até 25% às empresas ME/EPP.

A Superintendência Estadual de Licitações – SUPEL, através do Pregoeiro nomeado pela Portaria N.º 8/GAB/SUPEL, publicada no DOE do dia 10 de janeiro de 2024,, torna público, aos interessados e, em especial às empresas que retiraram o edital, que a licitação está **SUSPENSA** *SINE DIE***,** para análise e envio dos autos à Procuradoria Geral do Estado de Rondônia - PGE RO, visando cumprir os ritos processuais. Assim, tão logo os retorne da referida Procuradoria, agendaremos nova data de abertura do certame. Publique-se.

Porto Velho/RO, 30 de Abril de 2024 .

#### **RONALDO ALVES DOS SANTOS**

Pregoeiro Superintendência Estadual de Licitações - SUPEL / RO

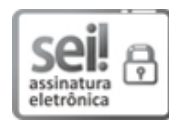

Documento assinado eletronicamente por **Ronaldo Alves dos Santos**, **Pregoeiro(a)**, em 30/04/2024, às 09:44, conforme horário oficial de Brasília, com fundamento no artigo 18 caput e seus §§ 1º e 2º, do [Decreto](http://www.diof.ro.gov.br/data/uploads/2017/04/Doe-05_04_2017.pdf) nº 21.794, de 5 Abril de [2017.](http://www.diof.ro.gov.br/data/uploads/2017/04/Doe-05_04_2017.pdf)

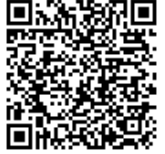

A autenticidade deste documento pode ser conferida no site [portal](http://sei.sistemas.ro.gov.br/sei/controlador_externo.php?acao=documento_conferir&id_orgao_acesso_externo=0) do SEI, informando o código verificador **0048257116** e o código CRC **4C8D7BE4**.

Referência: Caso responda este(a) Aviso, indicar expressamente o Processo nº 0009.010356/2023-76 SEI nº 0048257116